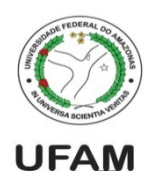

Universidade Federal do Amazonas Instituto de Computação IEC 081 – Introdução à Programação de Computadores Prof. André Luiz da Costa Carvalho

## Lista de exercícios. Entrega por email para manderson.w@gmail.com: 4/8

- 1. Faça um programa em python que leia valores positivos e os insira em uma lista até que o usuário digite um valor negativo. Após a leitura dos valores, o programa deve:
	- a. (listaa.py) Mostrar o maior, menor e a média dos valores usando as funções max, min e sum.
	- b. (listab.py) Mostre o maior e o menor e em que posição estes aparecem na lista, usando a função index.
	- c. (listac.py) Ler um valor N e mostrar os N menores números digitados. Dica: Utilize a funcão sort.
	- d. (listad.py) Ler um valor N e mostrar os N maiores números digitados. Dica: Utilize a função sort.
	- e. (listae.py) Ler um valor N e uma posição P, e inserir o valor N na posição P da lista.
	- f. (listaf.py) Ler uma posição P e remover o P-ésimo valor da lista.
	- g. (listag.py) Ler um valor N e remover N da lista, caso este valor esteja presente. Caso contrário, mostre uma mensagem.
	- h. (listah.py) Ler um valor N, e contar quantas vezes o mesmo aparece na lista.
- 2. Faça um programa (**repetido.py**) que leia valores positivos até que o usuário digite -1 e os insira em uma lista, verificando antes se tal valor já foi inserido na lista previamente. Neste caso, o elemento não deve ser inserido e a mensagem "Elemento Repetido" deve ser mostrada. Utilize o comando in.
- 3. Faça um programa (concatena.py) que leia duas listas de 5 elementos, e concatene as duas em uma única lista onde a primeira lista de forma que os primeiros elementos sejam da lista que possui o menor valor da soma de seus elementos seguida pela cuja soma é maior.
- 4. Faça um programa (idades.py) que leia as idades de N alunos (N fornecido pelo usuário) e conte quantos alunos tem cada idade (Ex: 3 com 18 anos, 4 com 17, 2 com 20 e assim por diante). Dica: utilize uma lista para contar as idades, com uma posição para cada idade considerada, desta forma idade[18] teria o número de alunos com 18 anos, e idade[23] os com 23, e assim por diante. Lembre-se de inicializar todas as posições da lista com 0. Considere que o limite de idade é 100 anos.